**AutoCAD Crack For PC**

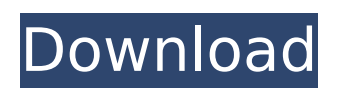

# **AutoCAD**

Background AutoCAD Cracked Accounts originally focused on architectural, mechanical, and civil engineering drafting. It was initially marketed to a group of large companies as the "company design system" (CDS). By the time the first release of AutoCAD was introduced, however, it had become a general CAD application. AutoCAD is primarily designed to be used at a drafting board with an electronic theta- or delta-scribing pen or stylus. Software may also be used on conventional computer terminals or workstations with a mouse or touchscreen. Some CAD software applications are not designed to be used directly on a drafting board, but can use AutoCAD files. The first AutoCAD development group was located in Mountain View, California. The CAD designers working on the first release of AutoCAD included Bill Hubbard, Jim Garamone, Arthur Hui, and Thomas Reichelt. The version 1.0 of AutoCAD was shipped in December 1982. History AutoCAD 1.0 The original version of AutoCAD was based on a PC-DOS operating system with a custom DTP drawing package called Drafting Program Manager (DPM) and a newly developed character based text editor called MacroCAD (MacroCAD eventually became WordCAD). It was designed and marketed by Autodesk, Inc. for drafting, designing, modeling, and publishing for professional engineers, architects, and graphic designers. Autodesk combined their experience in computer aided design and drafting and software design tools to create a user-friendly CAD program. AutoCAD was based on the 1977 CAD Manager, which used an ASCII text editor to create simple drawings. In the early 1980s, Macintosh computers were introduced and were quickly adopted as CAD platforms. Autodesk realized the opportunity to develop a new CAD program with an IBM-compatible PC and a Macintosh. It would also have to compete against the newer programs, such as DraftMagic and Phidgets, that were compatible with IBMcompatible PCs. In 1981, Autodesk set out to create a new CAD system. They used their newly developed MacCAD editor on the Macintosh to create a prototype that they considered superior to existing drawing editors. At the time, many users of Macintosh computers and word processors were not familiar with a text editor. In 1982, Autodesk hired Bill Hubbard, Jim Garamone, Arthur Hui, and Thomas Reichelt. The team worked on developing and improving the Mac

## **AutoCAD Crack + License Keygen [Win/Mac] [Latest-2022]**

Listing 1: Using ObjectARX class CenterPoint{ double x,y; public: CenterPoint(double x, double y) :x(x), y(y) {} double getX() const { return x; } double getY() const { return y; } void setX(double x) { this- $>x = x$ ; } void setY(double y) { this->y = y; } }; // Draw a polyline from p1 to p2 with a center of origin c, and curvature radius r void drawPolyLine(ObjectARX::XPoint2D \*p1, ObjectARX::XPoint2D \*p2, const CenterPoint &c, double r) { auto line = ObjectARX::Line::create("PolyLine"); ObjectARX::Line2D line2d; line2d.setLength(r); line2d.setLineStyle(4); line2d.setLineColor(1, 1, 1, 1); line2d.setLineColor(1, 0, 0, 0); line2d.setLineStyle(4); line2d.setLineColor(0, 0, 0, 0); line2d.setLineColor(1, 0, 0, 0); line2d.setLineColor(0, 1, 0, 0); line2d.setLineColor(0, 1, 0, 0); line2d.setLineColor(1, 1, 1, 1); line2d.setLineColor(1, 1, 1, 1); line2d.setLineColor(1, 0, 0, 0); line2d.setLineColor(0, 0, 0, 0); line2d.setLineColor ca3bfb1094

# **AutoCAD License Key**

Open the Autocad application and choose the customize menu. If the customization options menu is not shown choose customize -> customize. Right click in the customization menu and choose customize option. Customization should be successful. Autocad 2016 upgrade Autocad 2016 upgrade key will enable you to upgrade any version of Autocad. Autocad 2017 keygen Autocad 2017 keygen is very similar to the Autocad 2016 keygen except that Autocad 2017 keygen has a new customization menu as shown below. Open the Autocad application and choose the customize menu. If the customization options menu is not shown choose customize -> customize. Right click in the customization menu and choose customize option. Customization should be successful. How to use the Autocad 2017 keygen Install Autodesk Autocad and activate it. Open the Autocad application and choose the customize menu. If the customization options menu is not shown choose customize -> customize. Right click in the customization menu and choose customize option. Customization should be successful. This invention is related to the field of sports and recreation and in particular to apparatus for the practice of volleyball. Volleyball is a popular sports which has become an integral part of the recreational activities of many Americans and many of the international games are played on a volleyball court. Conventional volleyball is played on a volleyball court wherein the court is located between a back line and a front line and is divided by a net, usually located in the center, which prohibits players from hitting the ball over the net or into the net. It is also possible to play a variation of volleyball called "jump ball" wherein the players throw the ball into the air and catch the ball before it falls back to the ground. In the practice of volleyball, there are two basic roles, the "server" and the "volleyer". The server tries to hit the ball so that the volleyer can hit the ball to pass it to the server. This can be done from the front or the back of the court. However, the volleyer cannot aim the ball at a goal that is located more than six feet from the end of the court. Accordingly, there are two basic problems associated with the game of volleyball. First, as to the server, it is desirable that the ball be accurately hit so as to enable the volleyer to pass the ball to

#### **What's New in the AutoCAD?**

Markup Import and Markup Assist is available starting with the AutoCAD 2023 release. This release supports XMP (XML Paper Specification), as well as support for Japanese Kanji text and PostScript font export. In the current release of AutoCAD, there are currently some things that we don't allow to be exported from the "Inspector" window. It is possible to export those items to a CMM file: File > Export > CAD > General | Option1 | "Export All to CAD" The export creates a new CAD drawing with a composite general drawing template (you can find this composite drawing under [Workbench>Common>]CAD Template > Common Templates | #.ai). The template is shown in the following screenshot, and it will be placed in the root of your current drawing: In the new releases of AutoCAD 2023, this is no longer possible. The export function will therefore be removed. General Improvements to Lines, Regions, and Faces: In the General tab, certain existing properties can be customized. You can change the units for Line Width and Line Style properties. You can also select from predefined Line Line Styles. The new Line Line Styles, which are available in this release, are: Line Width: 3D: 1; 2D: 0.5 Line Style: 3D: smooth; 2D: smooth; Extruded: none The Line Style property: 3D: smooth; 2D: smooth; Extruded: none is also available in the "Inspector" window. The Line Style property was removed from the "Inspector" window. Also, in the new releases of AutoCAD 2023, the Line Style property of the Line Style dialog box is no longer shown. General Improvements to Lines, Regions, and Faces: In the General tab, certain existing properties can be customized. You can change the units for Line Width and Line Style properties. You can also select from predefined Line Line Styles. The new Line Line Styles, which are available in this release, are: You can also set the Line Style of other objects, for example faces. You can now set the Line Style of polygons with a selected face. Also, in the new releases of AutoC

## **System Requirements:**

Supported OS: Windows 8 and newer Windows 7 and newer Supported Browser: Chrome, Firefox, Internet Explorer Chrome, Firefox, Internet Explorer GPU Requirements: CUDA 5.5 OpenGL 3.3 PowerVR SGX 543 (Exynos 4212) Android 4.3 (phones) Android 4.4 (tablets) Screenshots (click images to enlarge)

Related links:

<https://conbluetooth.net/autocad-crack-for-pc-4/> <http://stv.az/?p=31190> <https://marriagecermony.com/autocad-product-key-2022/>

<https://armslengthlegal.com/wp-content/uploads/2022/07/AutoCAD-26.pdf> [https://blackwallstreet.ca/wp](https://blackwallstreet.ca/wp-content/uploads/2022/07/AutoCAD_Crack___Patch_With_Serial_Key_Free_Download_PCWindows.pdf)[content/uploads/2022/07/AutoCAD\\_Crack\\_\\_\\_Patch\\_With\\_Serial\\_Key\\_Free\\_Download\\_PCWindows.pdf](https://blackwallstreet.ca/wp-content/uploads/2022/07/AutoCAD_Crack___Patch_With_Serial_Key_Free_Download_PCWindows.pdf) [https://unoticket.com/wp-content/uploads/2022/07/AutoCAD\\_\\_With\\_Serial\\_Key.pdf](https://unoticket.com/wp-content/uploads/2022/07/AutoCAD__With_Serial_Key.pdf) <https://themindfulpalm.com/wp-content/uploads/2022/07/haizbev.pdf> <http://adhicitysentulbogor.com/?p=44745> <https://betrayalstories.com/autocad-22-0-crack-updated-2022/> <https://worldpronet.site/wp-content/uploads/2022/07/fulflat.pdf> <https://mercatinosport.com/wp-content/uploads/2022/07/AutoCAD-20.pdf> [https://www.bergercare.de/uploads/\\_bergercare/2022/07/AutoCAD\\_Crack\\_\\_.pdf](https://www.bergercare.de/uploads/_bergercare/2022/07/AutoCAD_Crack__.pdf) <https://www.odontotecnicoamico.com/wp-content/uploads/2022/07/emalbian.pdf> <http://www.ecomsrl.it/autocad-crack-keygen-mac-win/> <https://earthoceanandairtravel.com/2022/07/23/autocad-22-0-crack/> <https://www.iltossicoindipendente.it/wp-content/uploads/2022/07/walimar.pdf> <http://jameschangcpa.com/advert/autocad-crack-free-download-win-mac-2022-latest/> <https://goodfood-project.org/autocad-serial-number-full-torrent-free-3264bit/> <https://5wowshop.com/wp-content/uploads/2022/07/AutoCAD-35.pdf>